## **mSupply mobile user guide**

- [Getting Started](https://wiki.msupply.foundation/en:mobile:user_guide:getting_started)
- [Customer Invoices](https://wiki.msupply.foundation/en:mobile:user_guide:customer_inv)
- [Customer Requisitions](https://wiki.msupply.foundation/en:mobile:user_guide:customer_requisitions)
- [Supplier Requisitions \(General Orders\)](https://wiki.msupply.foundation/en:mobile:user_guide:supplier_requisitions)
- [Supplier Requisitions \(Program Orders\)](https://wiki.msupply.foundation/en:mobile:user_guide:supplier_requisitions_program)
- [Supplier Invoices](https://wiki.msupply.foundation/en:mobile:user_guide:supplier_invoices)
- [Supplier Invoices Returning Stock](https://wiki.msupply.foundation/en:mobile:user_guide:supplier_invoices_returns)
- [Current Stock](https://wiki.msupply.foundation/en:mobile:user_guide:current_stock)
- [Stocktakes \(General\)](https://wiki.msupply.foundation/en:mobile:user_guide:stocktakes)
- [Stocktakes \(Program\)](https://wiki.msupply.foundation/en:mobile:user_guide:stocktakes_program)
- [The Mobile Dashboard](https://wiki.msupply.foundation/en:mobile:user_guide:mobile_dashboard)
- [Indicators](https://wiki.msupply.foundation/en:mobile:user_guide:indicators)
- [Dispensing](https://wiki.msupply.foundation/en:mobile:user_guide:dispensing)
- [Cold Chain \(for Vaccines and other Cold chain items\)](https://wiki.msupply.foundation/en:mobile:user_guide:vaccine)
- [Vaccine Dispensing Setup](https://wiki.msupply.foundation/en:mobile:user_guide:vaccine_dispensing:setup)
- [Vaccine Dispensing \(for COVID-19 & other vaccines\)](https://wiki.msupply.foundation/en:mobile:user_guide:vaccine_dispensing)
- [The Cash Register](https://wiki.msupply.foundation/en:mobile:user_guide:cash_register)
- [Mobile Settings](https://wiki.msupply.foundation/en:mobile:user_guide:mobile_settings)
- [1. Where to start](https://wiki.msupply.foundation/en:mobile:setup:server_side:where_to_start)
- [2. Create Sync Site](https://wiki.msupply.foundation/en:mobile:setup:server_side:create_sync_site)
- [3. Create the Store](https://wiki.msupply.foundation/en:mobile:setup:server_side:create_store)
- [4. Configuring the Store and Dispensing](https://wiki.msupply.foundation/en:mobile:setup:server_side:config)
- [5. Setting up the Users to access the store](https://wiki.msupply.foundation/en:mobile:setup:server_side:users)
- [6. Reviewing the setup](https://wiki.msupply.foundation/en:mobile:setup:server_side:review_setup)
- [7. Setting up the mSupply Mobile app dashboard](https://wiki.msupply.foundation/en:mobile:setup:server_side:dashboard)

From: <https://wiki.msupply.foundation/> - **mSupply Foundation Documentation**

Permanent link: **[https://wiki.msupply.foundation/wiki:ebook:mobile\\_english](https://wiki.msupply.foundation/wiki:ebook:mobile_english)**

Last update: **2021/04/07 05:15**

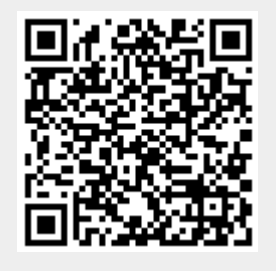